#### **RS232 Command Set for H130 ProScan.**

ProScan controllers can accept commands from either serial port. The port defaults to a baud rate of 9600. This can be increased to 38400 if desired (see BAUD below).

Commands and controller responses are terminated with a Carriage Return code <CR> with the exceptions of  $T$ ,  $K'$ , and  $H'$  in compatibility mode.

Commands are separated from arguments by one or more of the following delimiters.

**COMMA SPACE TAB** EQUALS SEMICOLON COLON

To move a stage to a position of (100,200) the user could enter any of the following

G,100,200<CR> G 100 200<CR> G 100 200<CR> G, 100, 200<CR>  $G_{1,1}100,200 \leq CR$ 

There are two modes of operation; **Standard Mode** and **Compatibility Mode.**

Standard mode is the recommended mode for new software as it offers more features. Compatibility mode is supported for existing customers who do not wish to re-port their existing application code. All communication is non-blocking meaning that commands can always be sent even though there may be a delay prior to their execution.

In Standard Mode up to 100 commands may be queued in the serial buffer of the controller. If a command is sent and there is insufficient space to accept it an error (E18 – Queue Full) will be returned. This indicates that the command has not been accepted and must be resent when the queue is no longer full. It is desirable to read back each command  $(R < c r$ ) before sending any further commands. Sending  $I < c r$  aborts the current move and empties the queue.

The default convention is that the controller will move each device by 1um per number entered, in other words a requested move of 1000,0 will result in the stage moving 1mm in the X axis. If desired this can be over-ridden by using the scale stage (SS) command.

If the stage scale is changed the resultant movements are determined by the model of stage in use. The controller is fixed at 250 micro-steps per full motor revolution and by setting SS,1 each requested move will be in micro-steps. A requested move of 1000,0 will now result in the stage moving by 4 (1000/250) complete motor revolutions. The actual distance moved by the stage will depend upon the pitch of the ball screw fitted to the stage. A stage with a 2mm ball screw pitch will move 8mm in the X axis while a unit with 5mm pitch screws would move 20mm.

The commands STAGE, FILTER, FOCUS and SHUTTER return a text description the last line of which is always "END". The allows Prior to add supplementary text information without resulting in changes to the users application code (assuming that the application software reads al text up to "END".)

#### **Macro and Soak**

MACRO - a set of commands can be entered and started in a block by the use of the MACRO command.

#### **Example of MACRO**

If you wish to close a shutter, move the filter wheel to a new position then open the shutter.

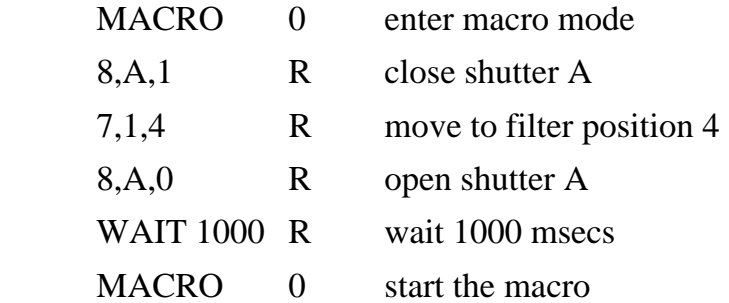

SOAK - this is an extension to the MACRO command enabling the testing of a controller without tying up a PC. The soak routine continually performs the instructions entered in a loop, reporting the number of complete cycles on each pass. To stop the soak test enter an action and the unit will complete the current cycle and then stop.

#### **Example of SOAK**

If you wish to test a shutter, and filter wheel you could use the following routine.

SOAK 0 enter soak mode

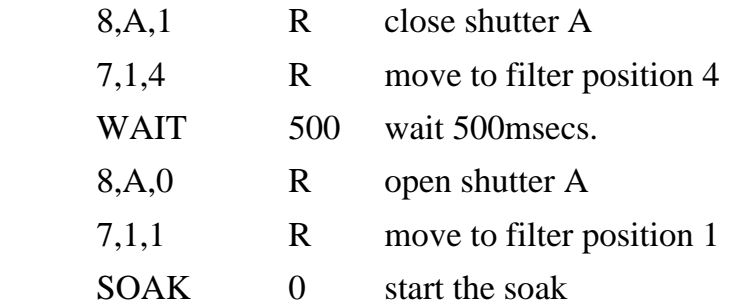

**Note MACRO and SOAK can only be used in Standard Mode (COMP,0)**

#### **General Commands**

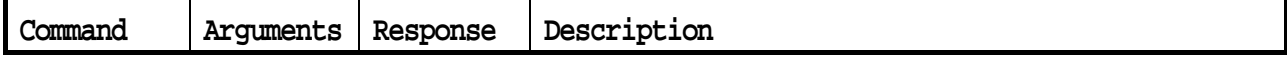

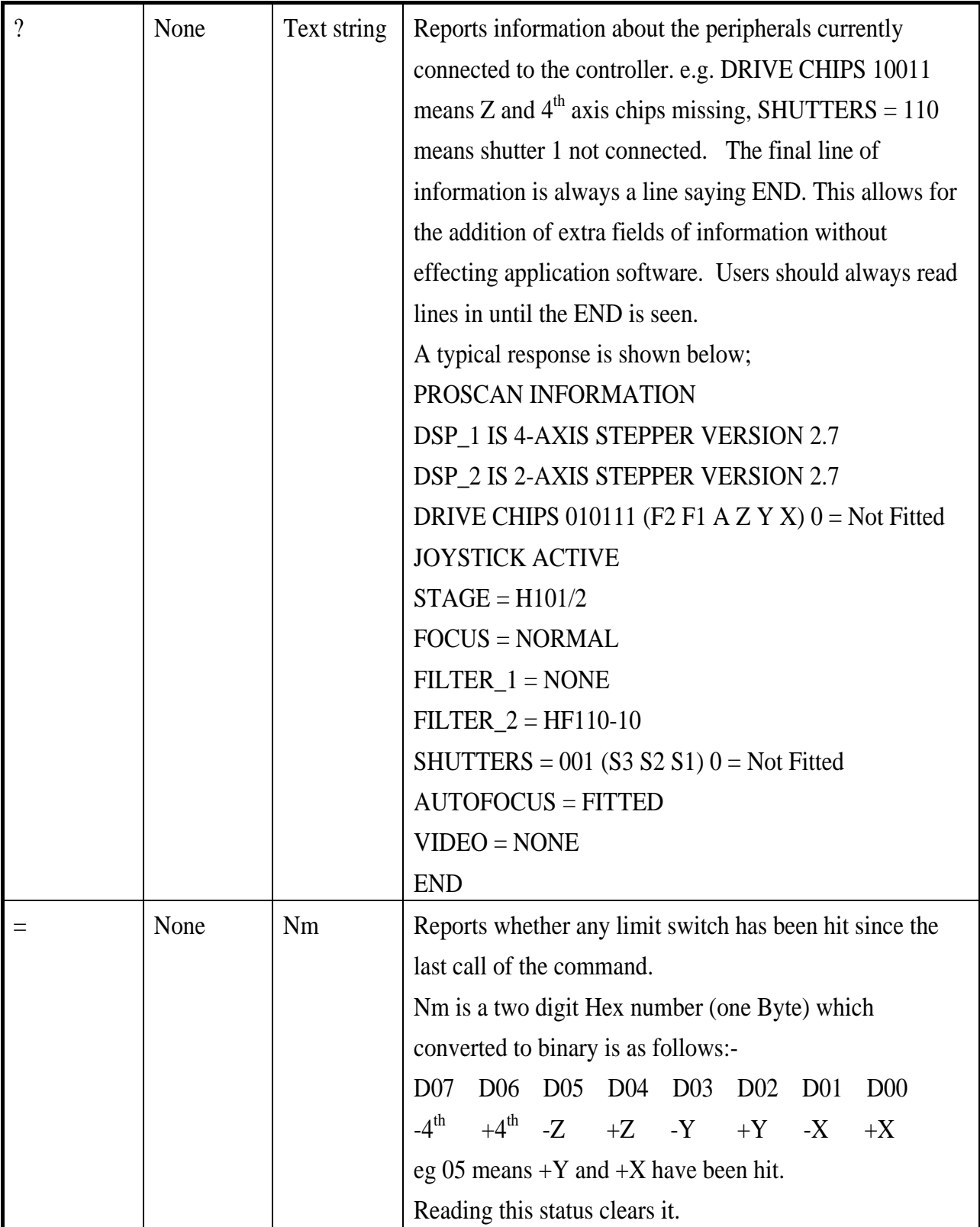

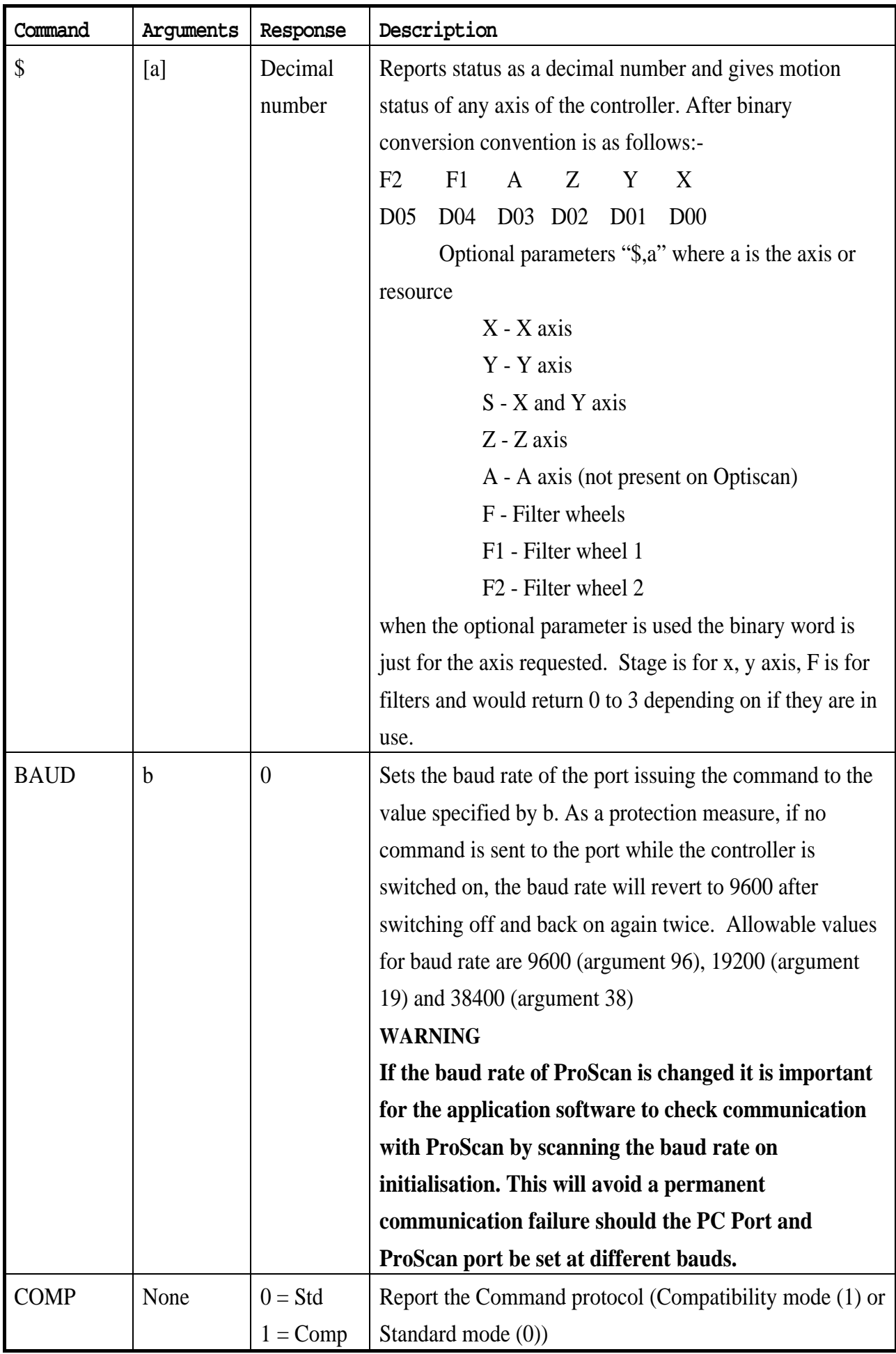

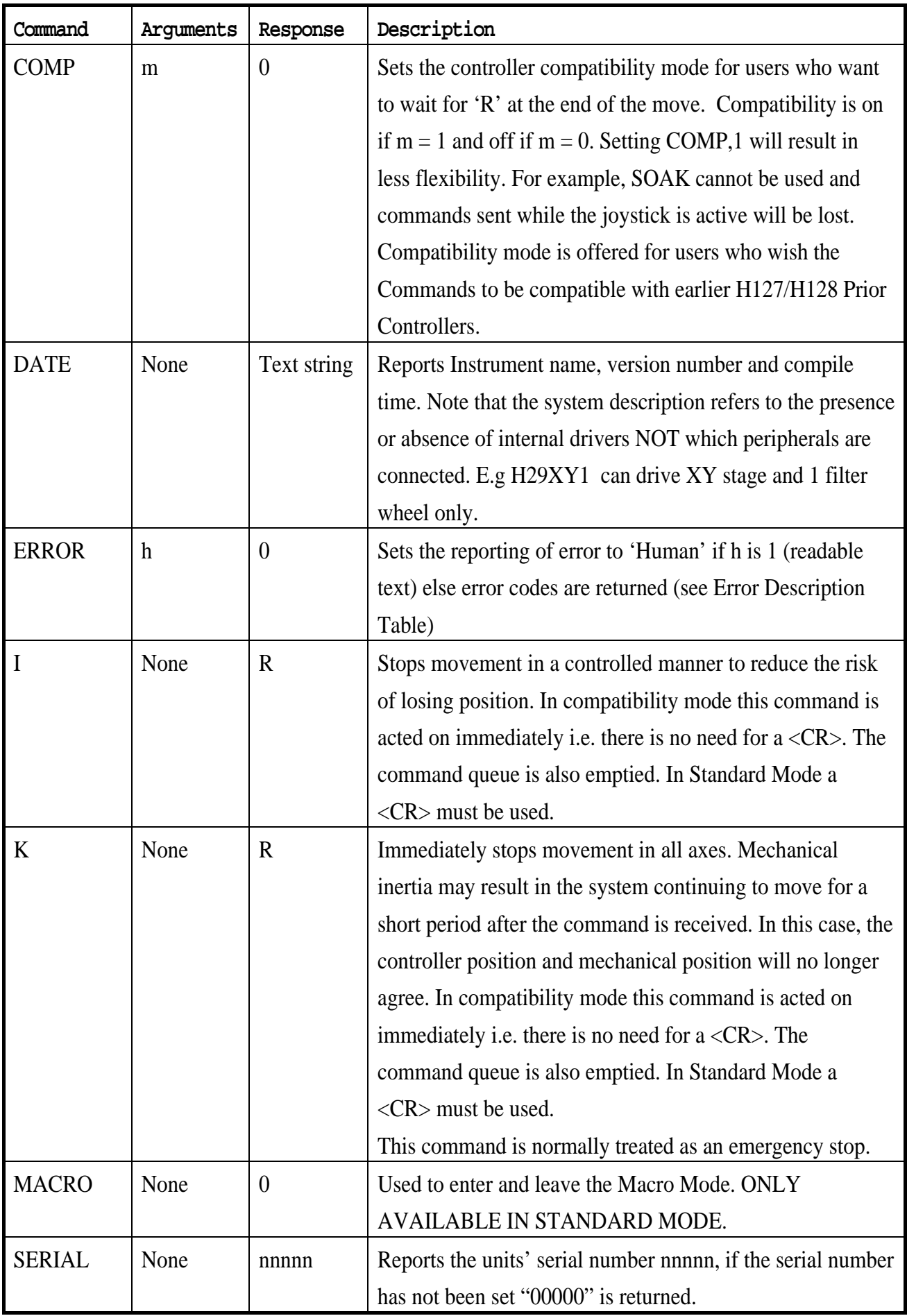

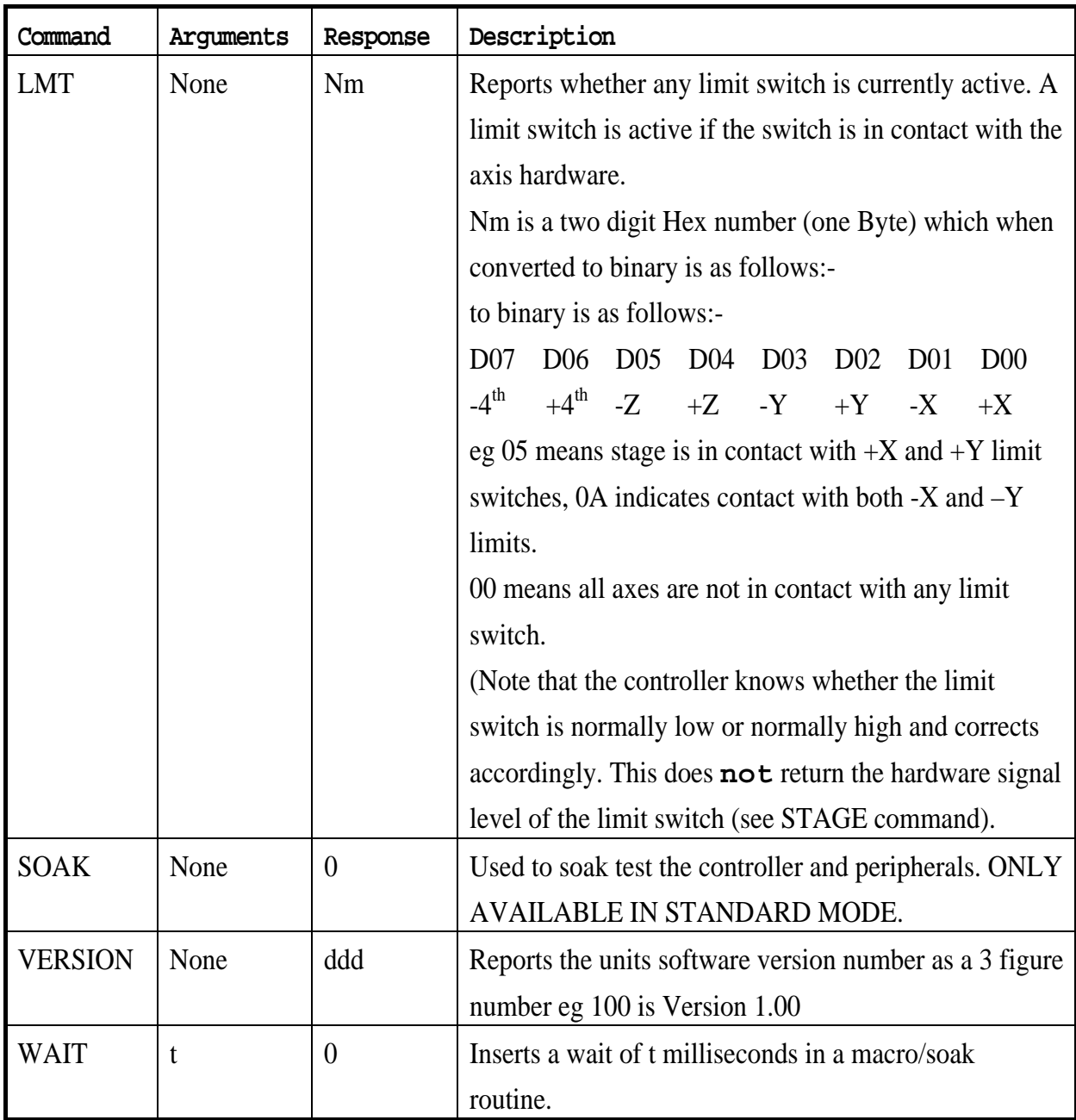

**Stage Commands**

| Command      | Arguments   | Response     | Description                                                 |
|--------------|-------------|--------------|-------------------------------------------------------------|
| B            | None        | R            | Moves Back by v steps as defined by the 'X' command         |
|              |             |              | below.                                                      |
| B            | y           | $\mathbb{R}$ | Moves Back by y steps.                                      |
| <b>BLSH</b>  | s,b         | $\theta$     | Sets the stage backlash value for stage move commands       |
|              |             |              | sent via the serial port (not joystick moves) to b. $s = 1$ |
|              |             |              | enables backlash $s = 0$ disables backlash. B is a number   |
|              |             |              | of microsteps of the motor. There are 50,000 microsteps     |
|              |             |              | per revolution of the motor on a standard ProScan           |
|              |             |              | system.                                                     |
| <b>BLSH</b>  | S           | $\theta$     | Enables / Disables the Stage (XY) backlash. $S = 1$         |
|              |             |              | enables backlash s=0 disables backlash.                     |
| <b>BLSH</b>  | None        | s,b          | Reports back s and b values for stage moves sent via the    |
|              |             |              | serial port (see above). In COMP 1 mode only s              |
|              |             |              | returned.                                                   |
| <b>BLSJ</b>  | s,b         | $\theta$     | Sets the stage backlash value for joystick moves to b in    |
|              |             |              | microsteps.                                                 |
|              |             |              | $s = 1$ enables backlash $s = 0$ disables backlash.         |
| <b>BLSJ</b>  | S           | $\theta$     | Enables / Disables the stage backlash for joystick          |
|              |             |              | moves. $S = 1$ enables backlash $s = 0$ disables backlash.  |
| <b>BLSJ</b>  | None        | s,b          | Reports back s and b for Stage (see above). In COMP 1       |
|              |             |              | mode only s returned                                        |
| $\mathbf{F}$ | None        | $\mathsf{R}$ | Moves Forward by the v step size defined by the 'X'         |
|              |             |              | command                                                     |
| $\mathbf F$  | y           | R            | Moves Forward by y steps.                                   |
| G            | x, y, z     | $\mathbb{R}$ | Go to the absolute position x, y, z. Z is optional.         |
| GR           | x, y,z      | $\mathbb{R}$ | (Go Relative) Moves by the amount specified by x, y, z.     |
|              |             |              | Z is optional.                                              |
| <b>GX</b>    | $\mathbf X$ | $\mathbf R$  | Move to absolute position x (y position remains             |
|              |             |              | unchanged)                                                  |
| GY           | y           | R            | Move to absolute position y (x position remains             |
|              |             |              | unchanged)                                                  |
| H            | None        | $\theta$     | Turns OFF the joystick (Stage and Z axes) after             |
|              |             |              | completion of any current joystick move. The joystick is    |
|              |             |              | re-enabled using 'J' Command (see below) The joystick       |
|              |             |              | is always enabled on power up.                              |

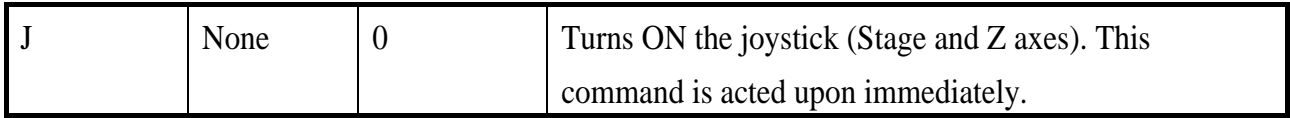

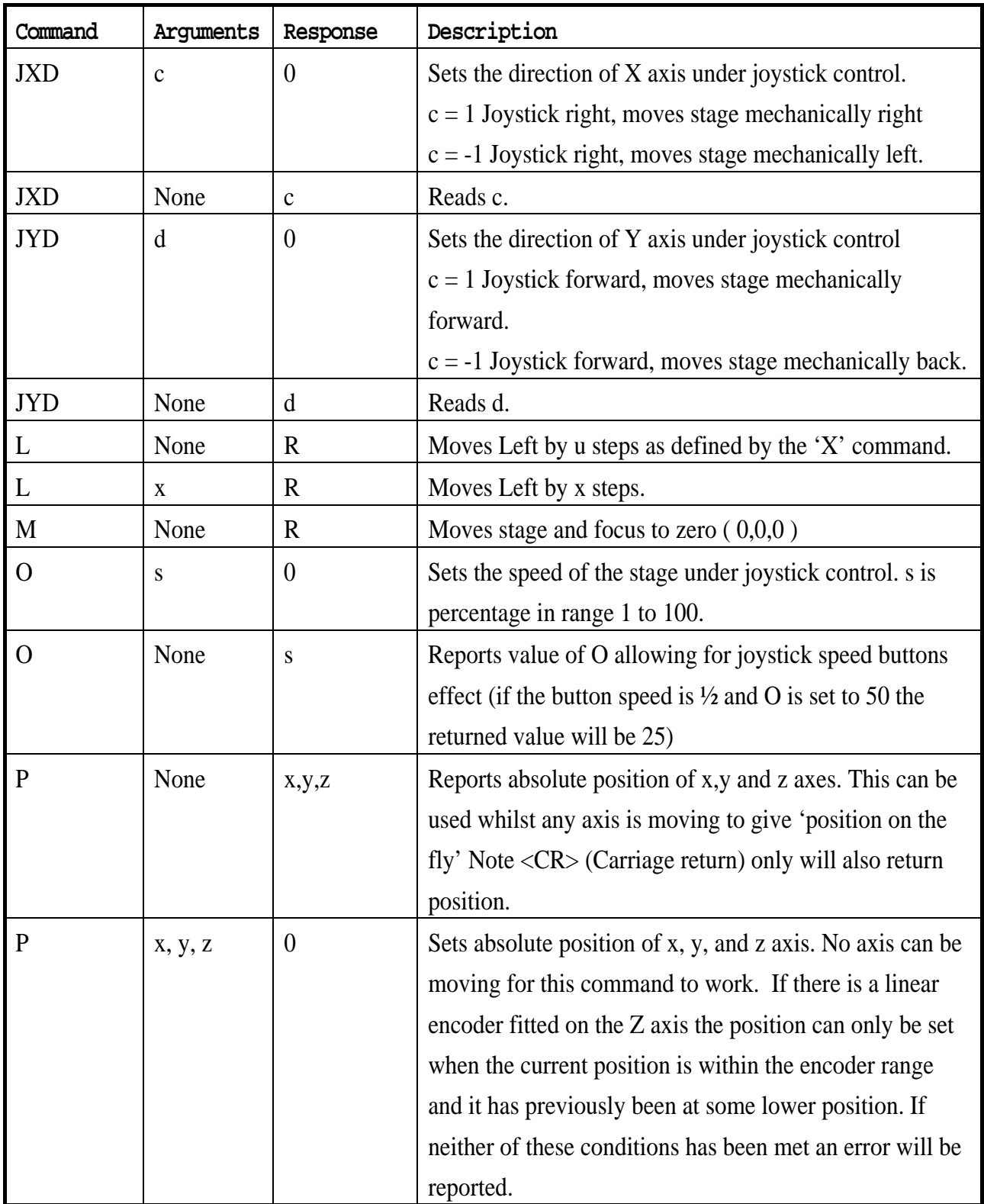

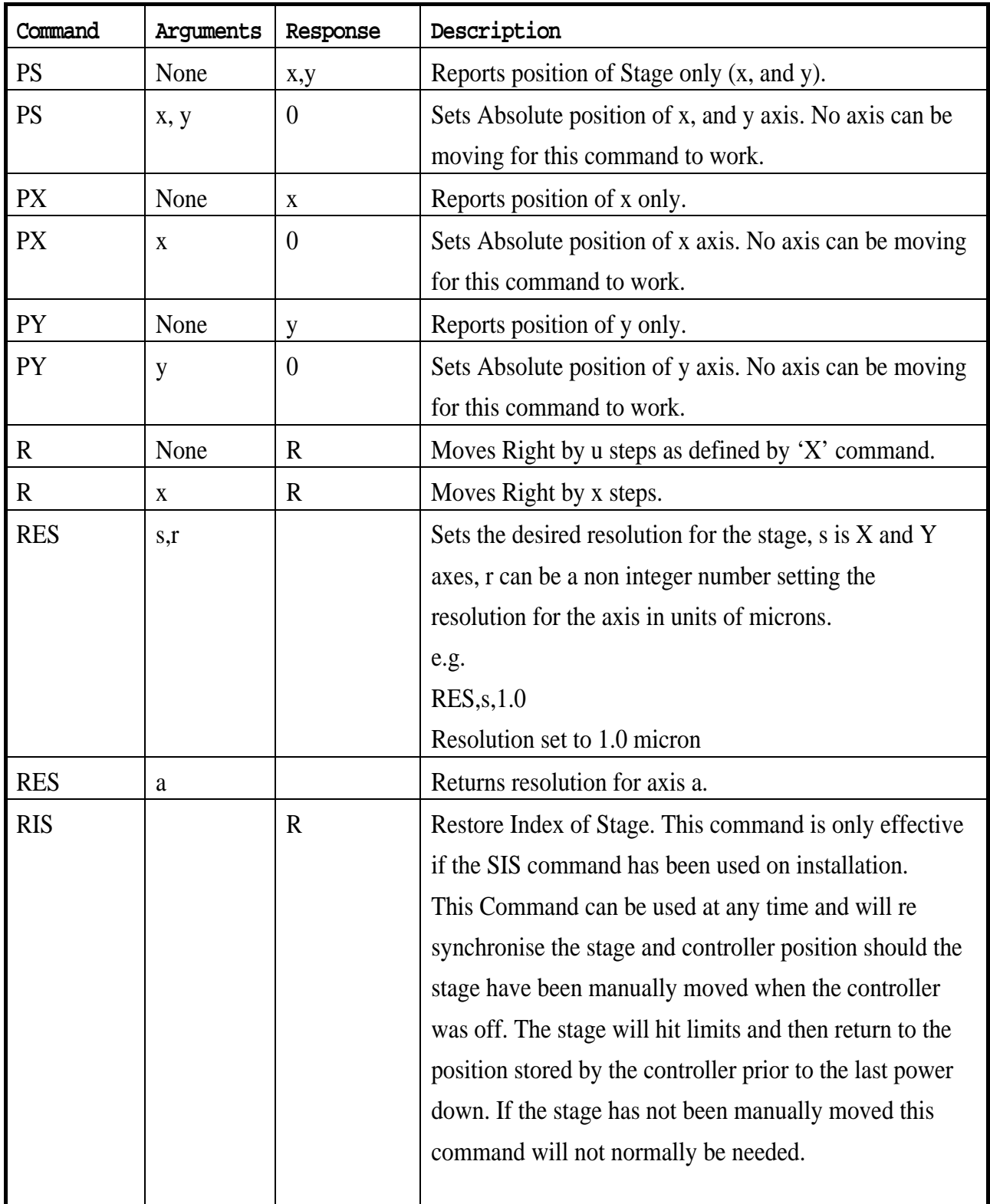

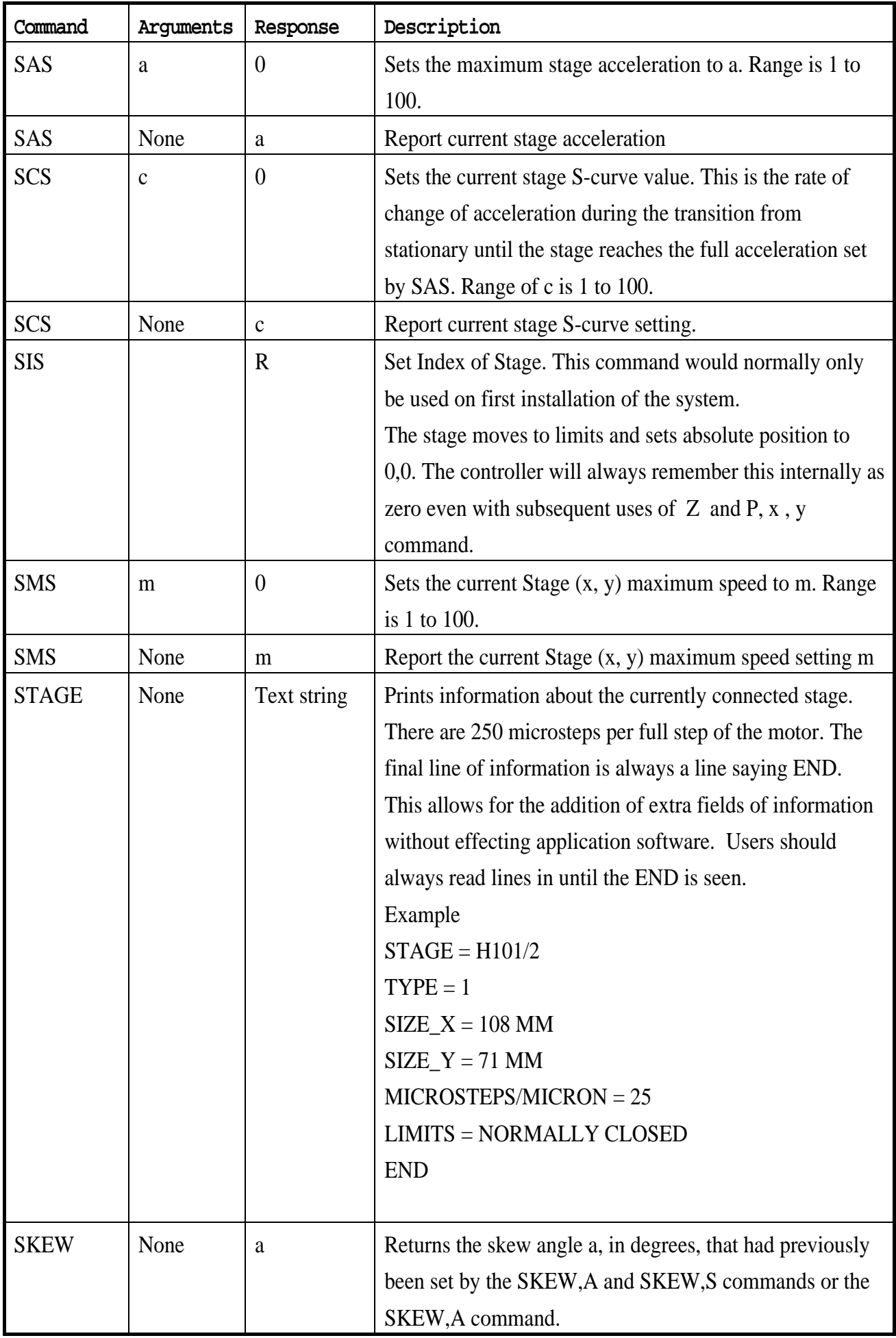

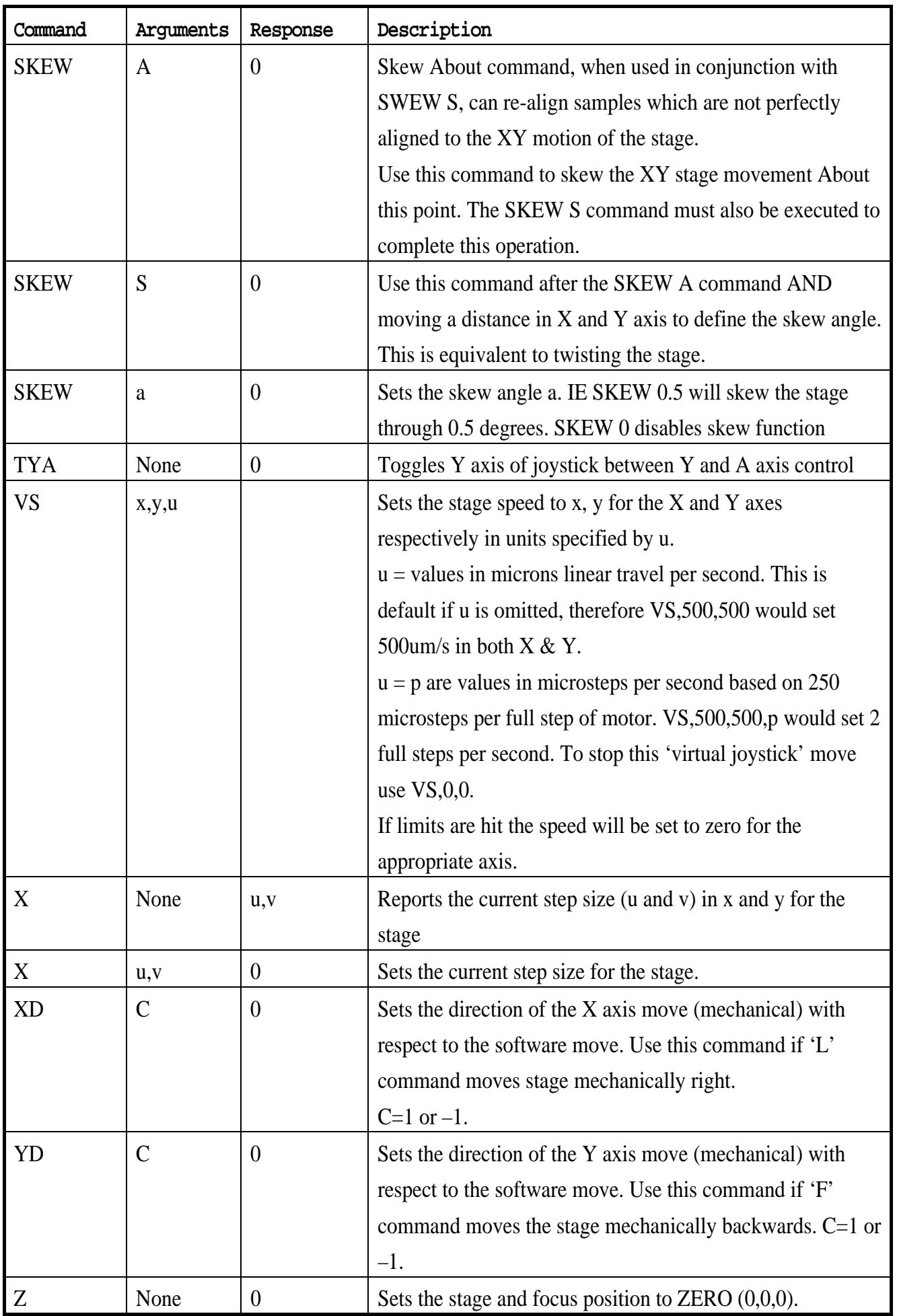

# **Z axis Commands**

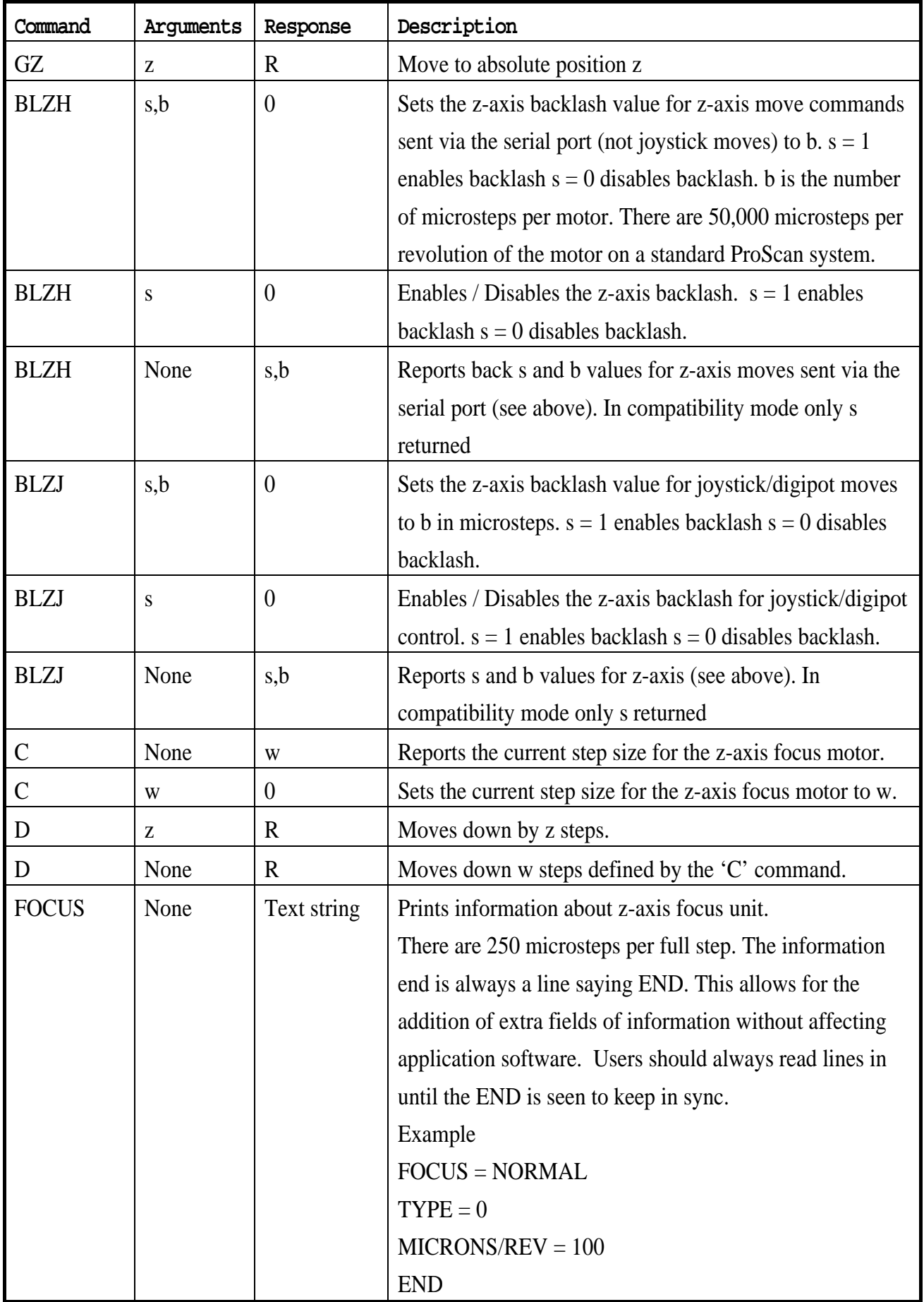

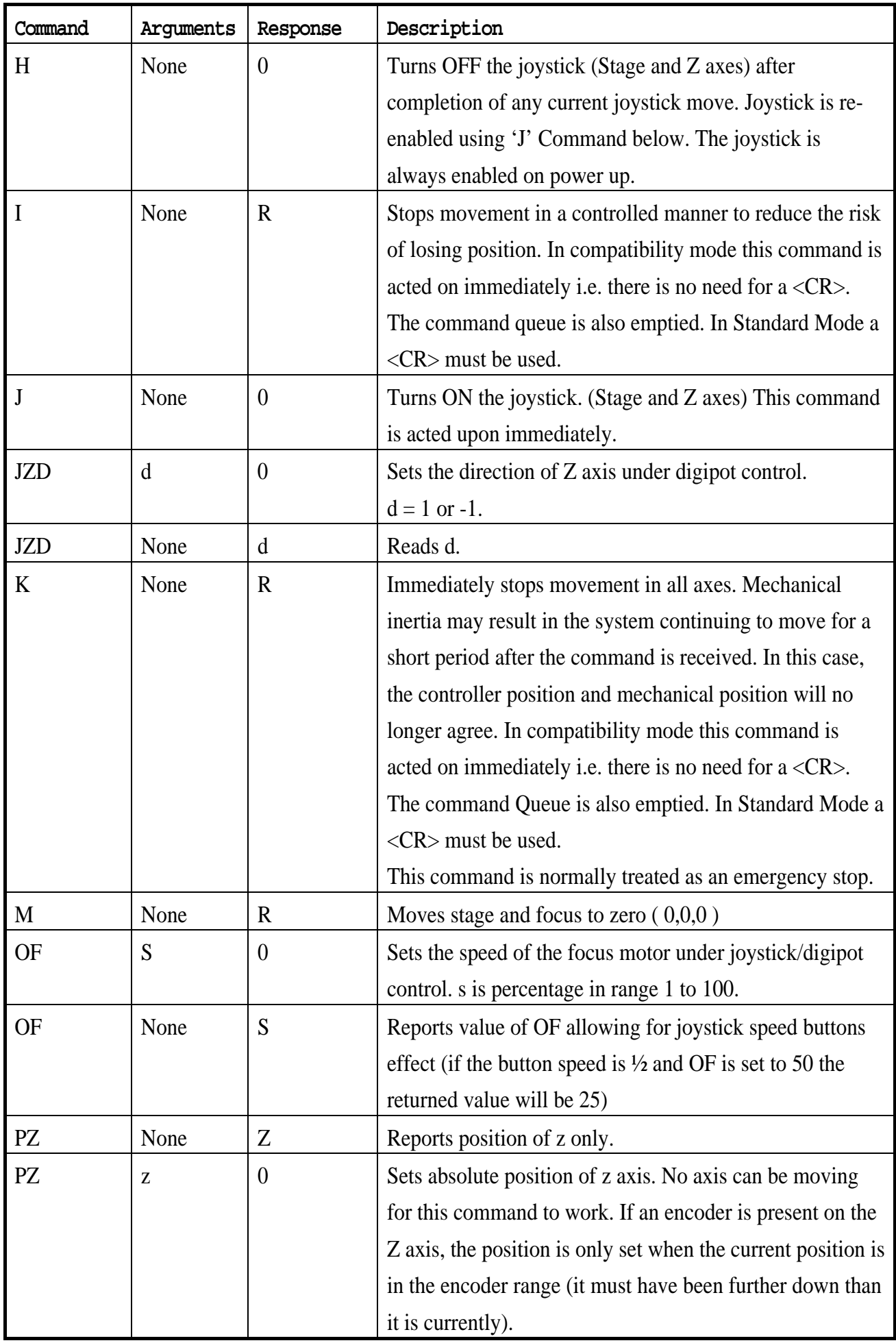

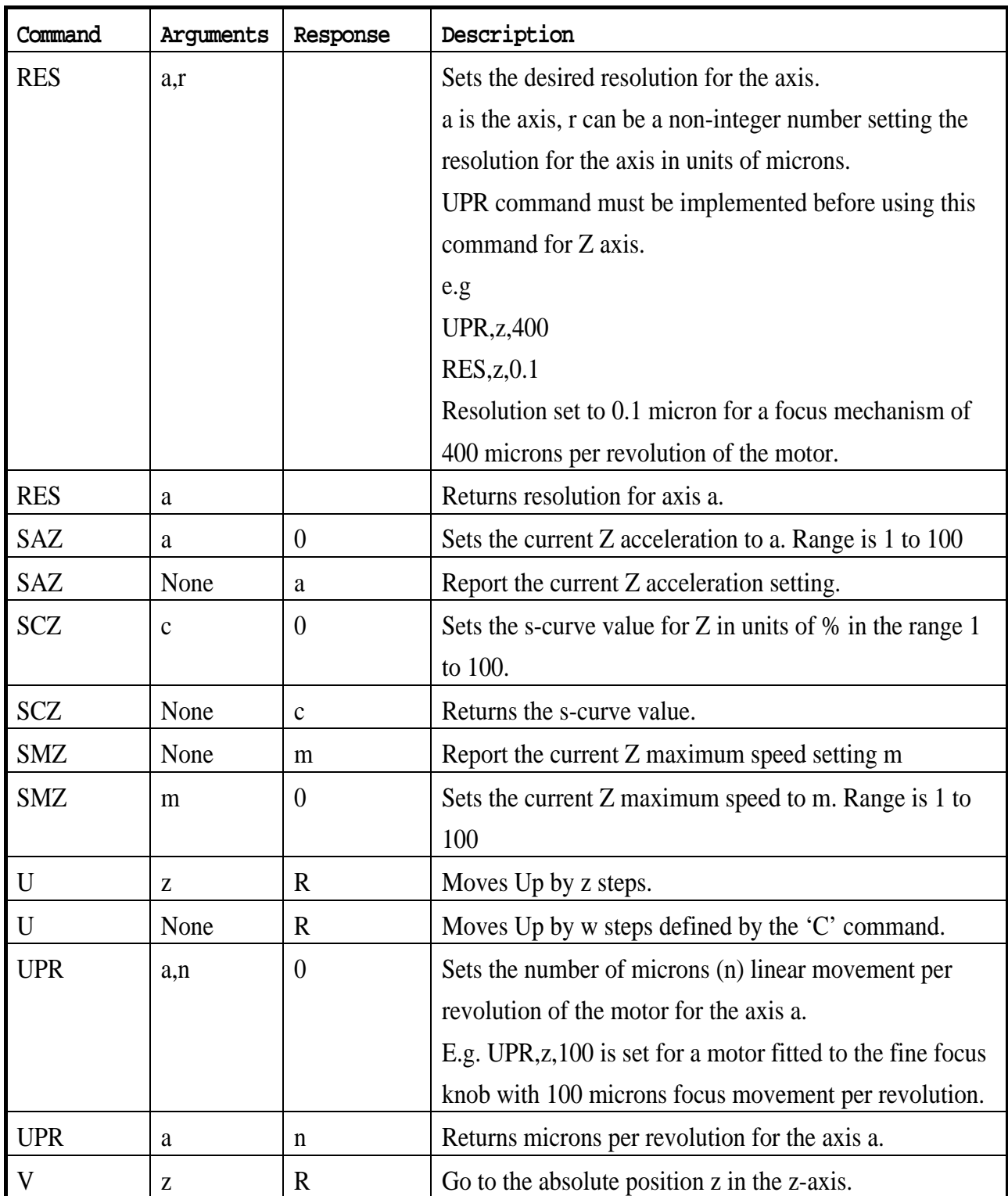

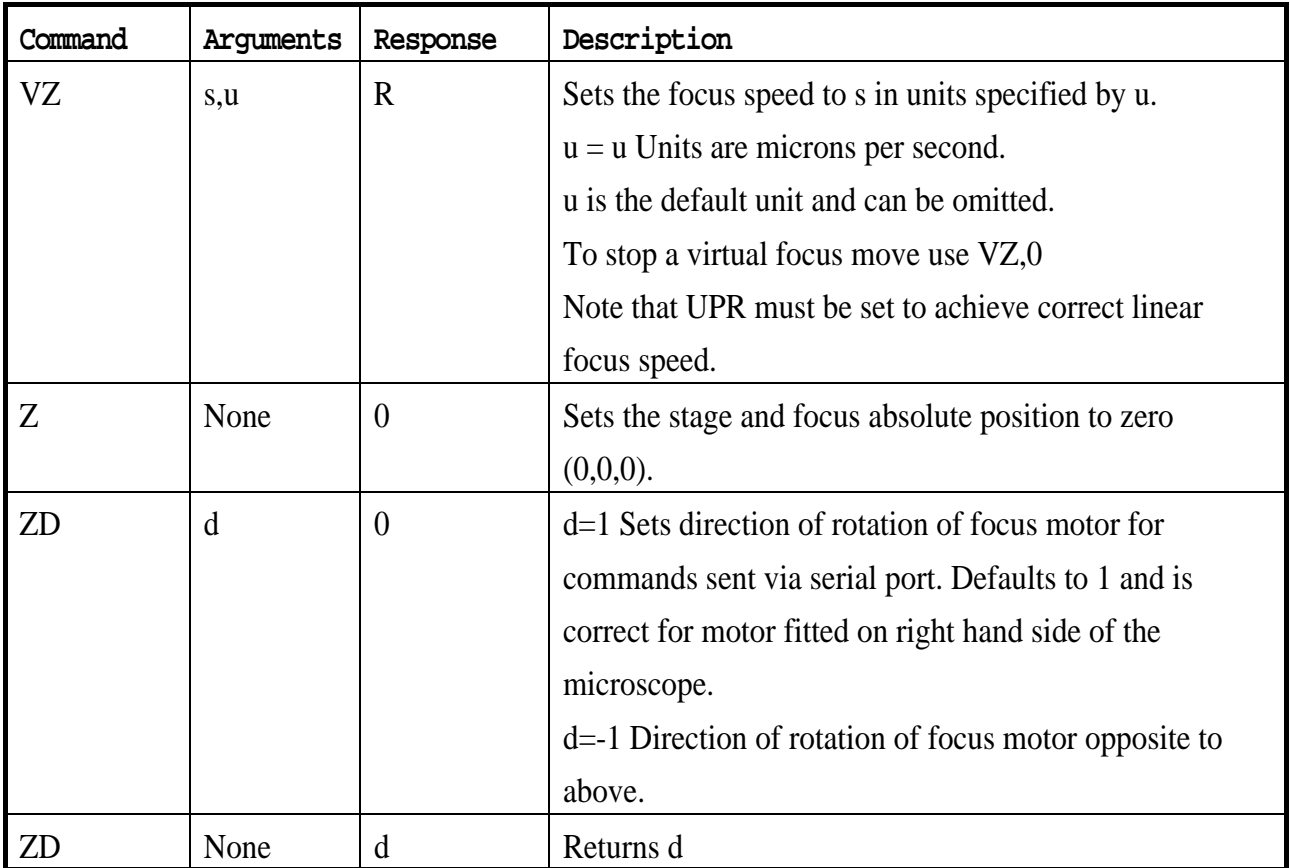

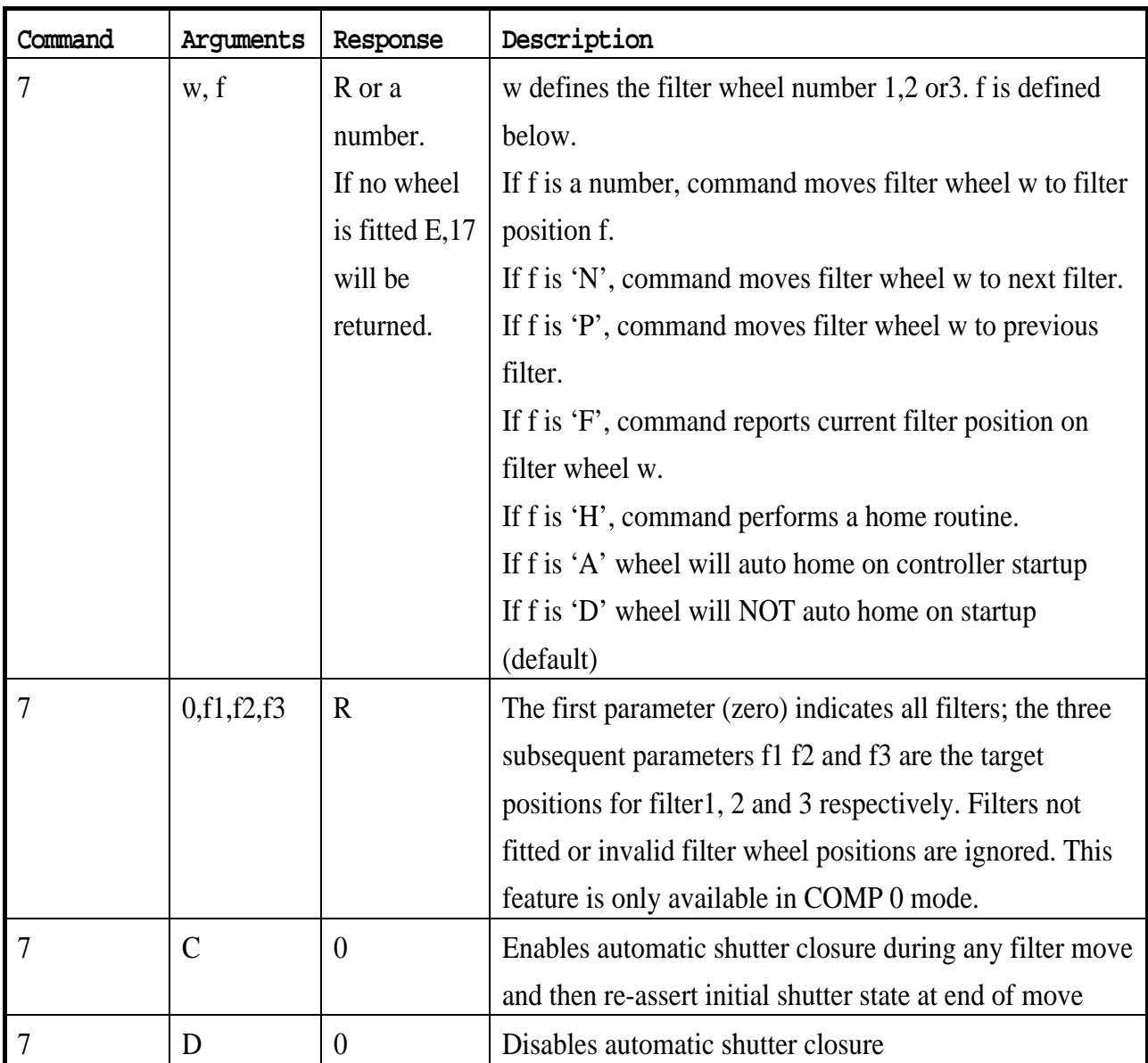

### **Filter Wheel Commands**

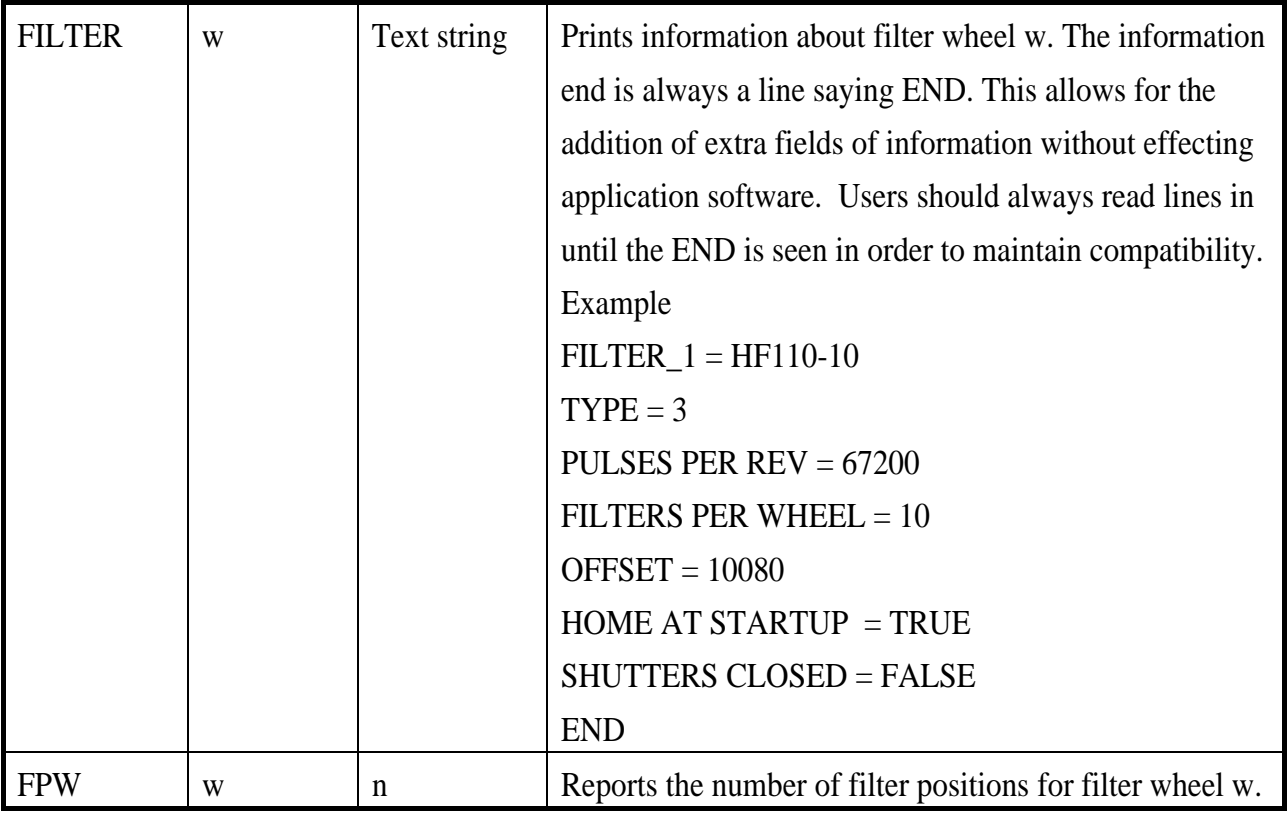

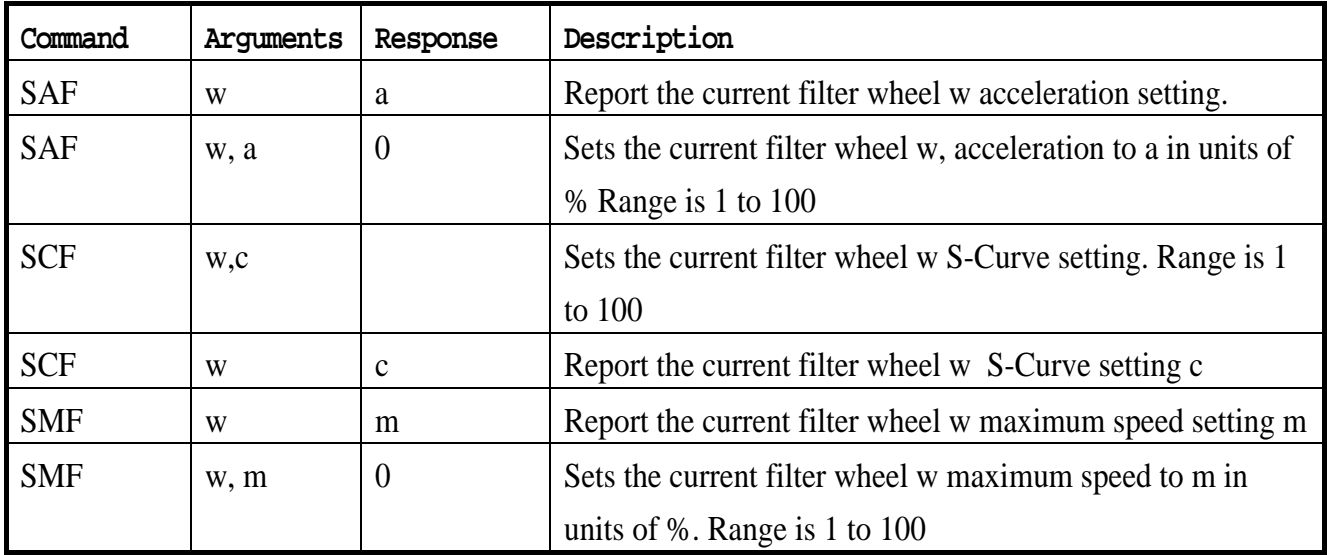

### **Shutter Commands**

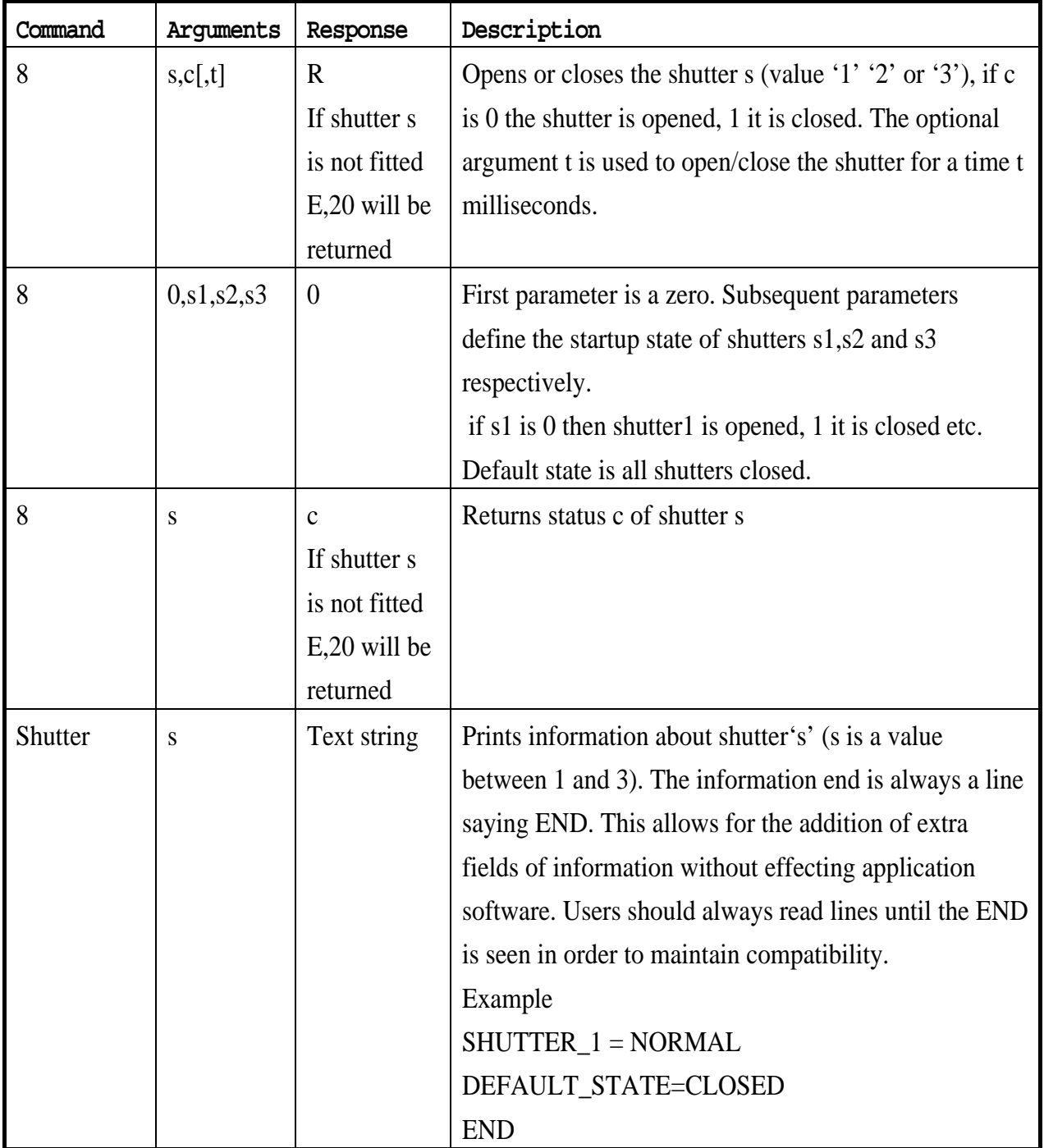

## **Lumen Pro Commands**.

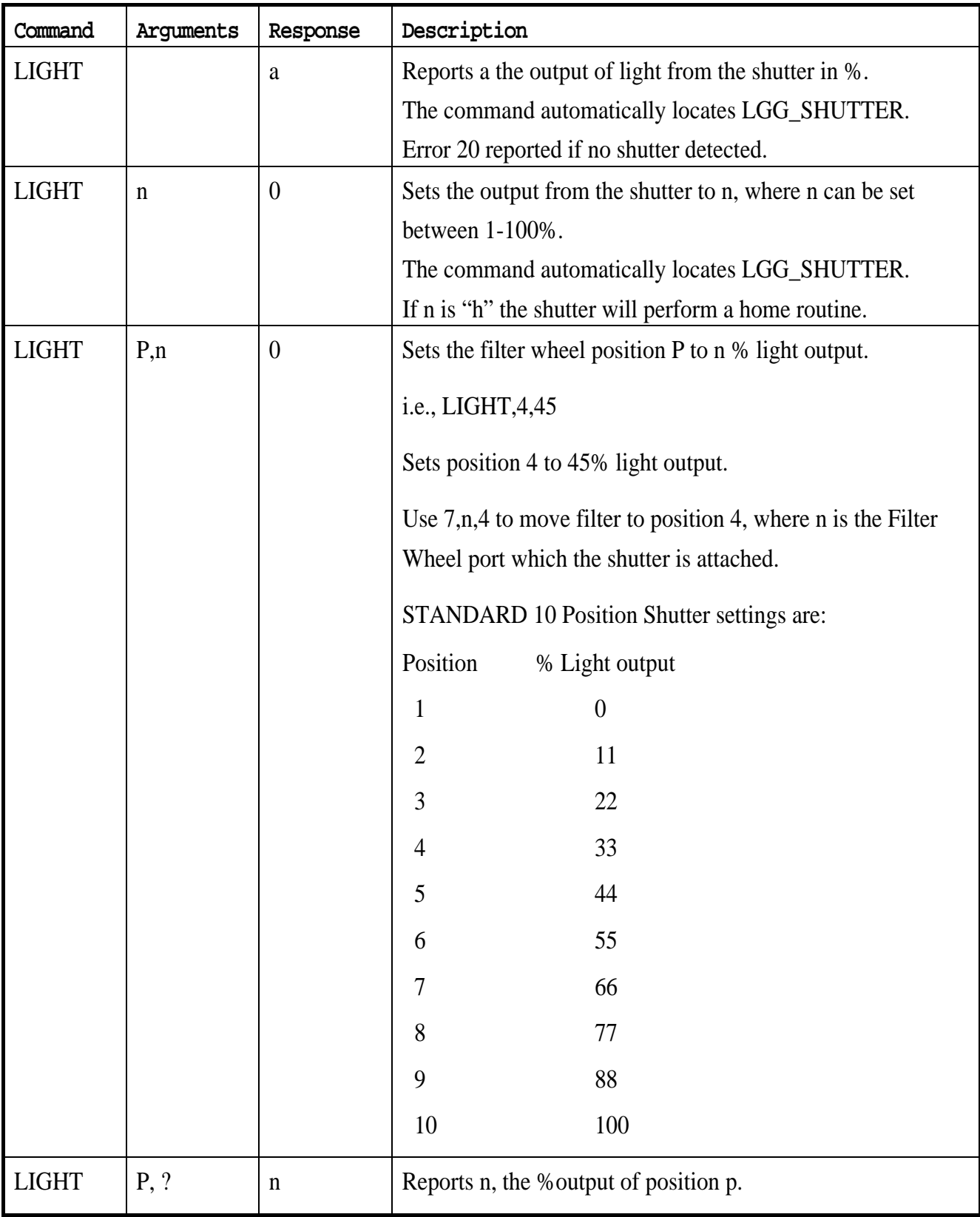

#### **Pattern Commands**

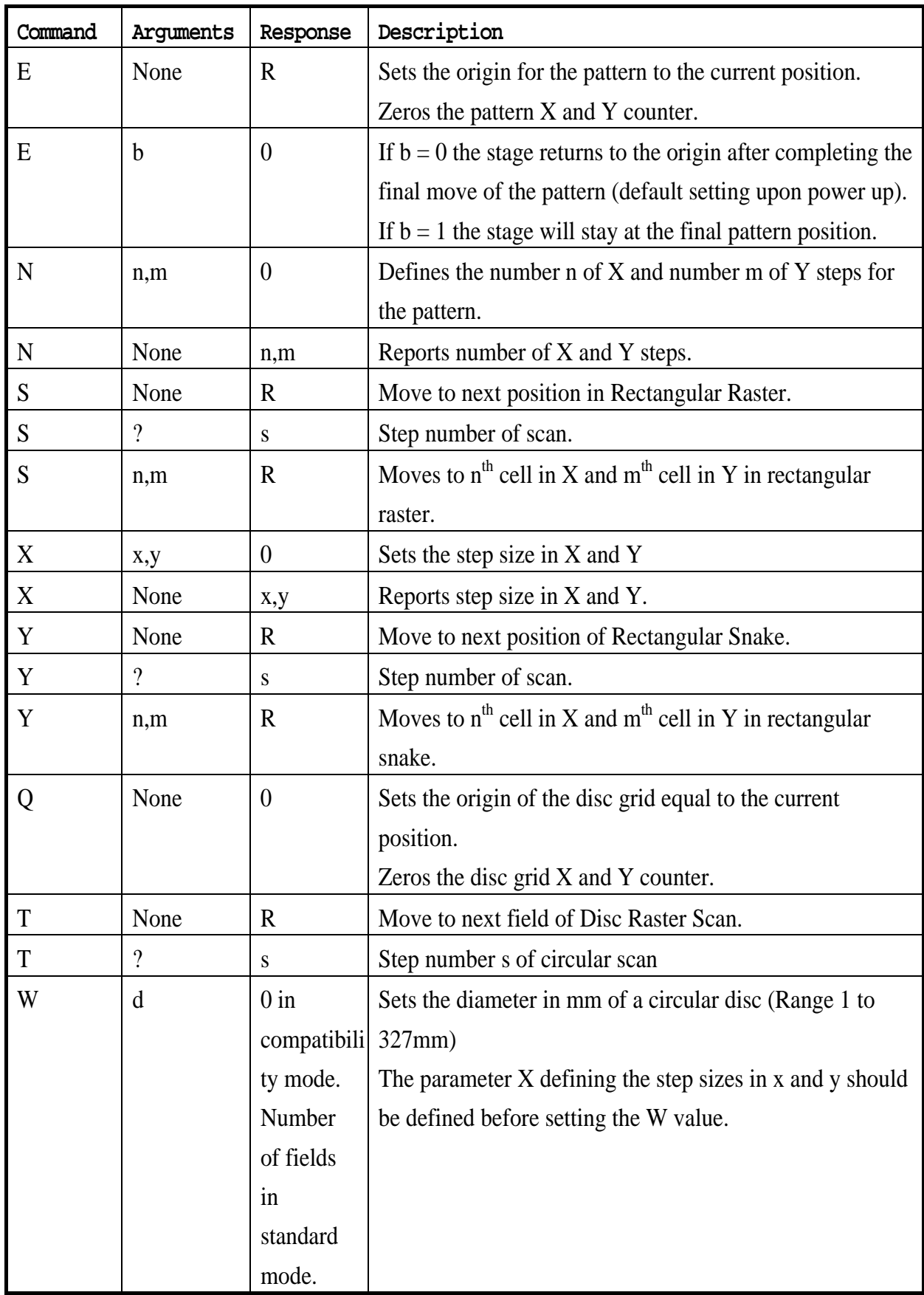

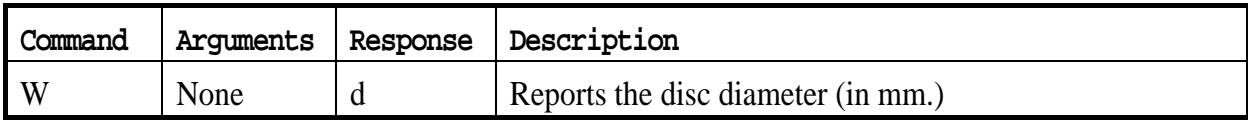

### **H127/H128 Compatible Commands**

The following commands are also available. There are equivalent commands listed earlier to perform the same function. The commands below provide compatibility with previous generations of Prior Controllers H127/H128.

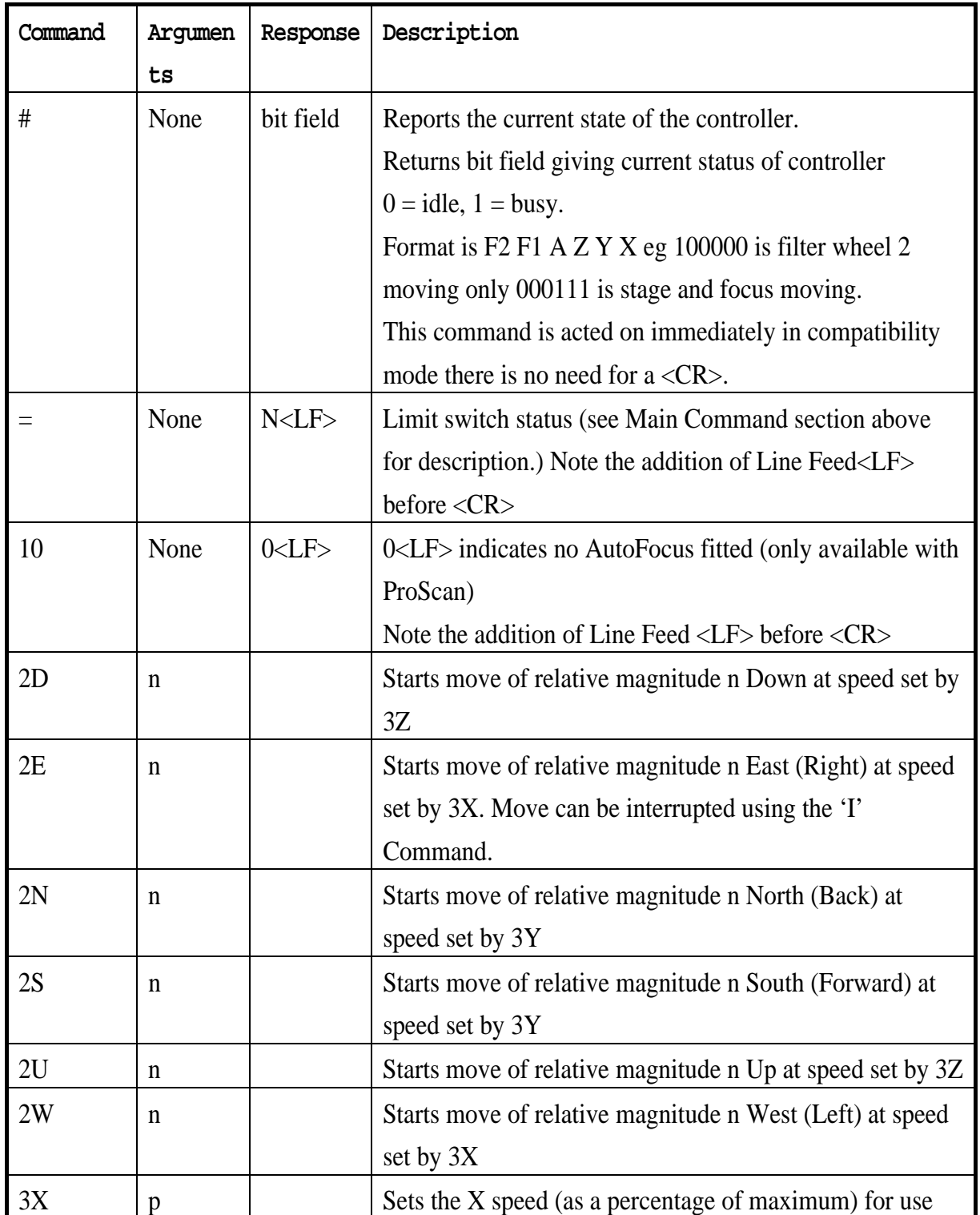

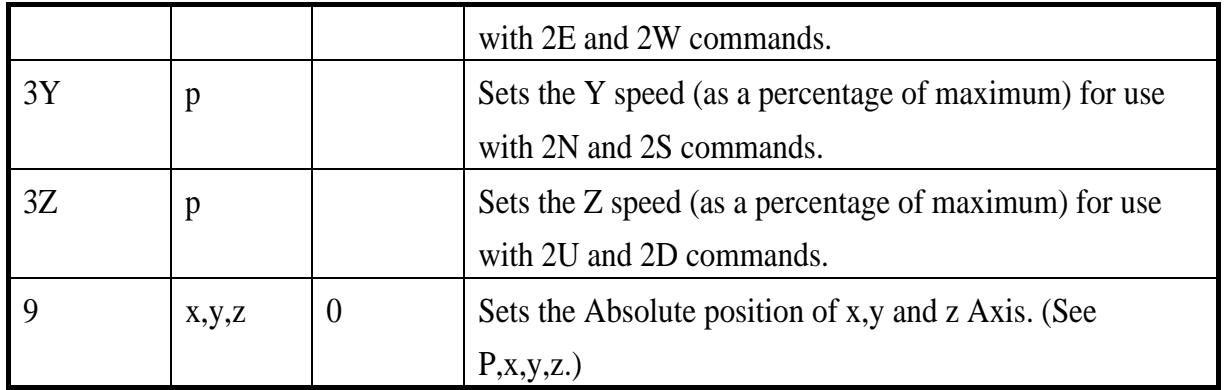

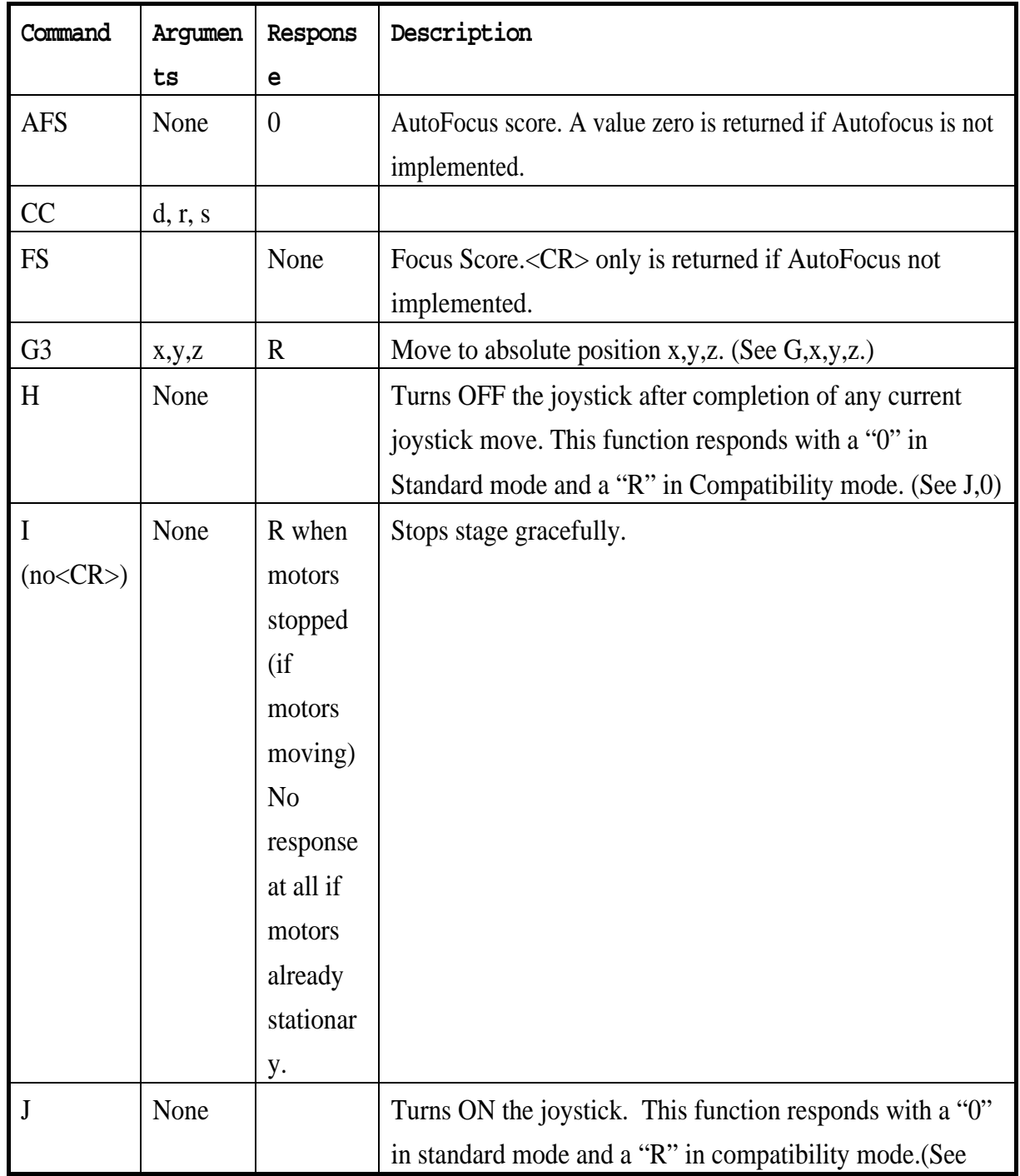

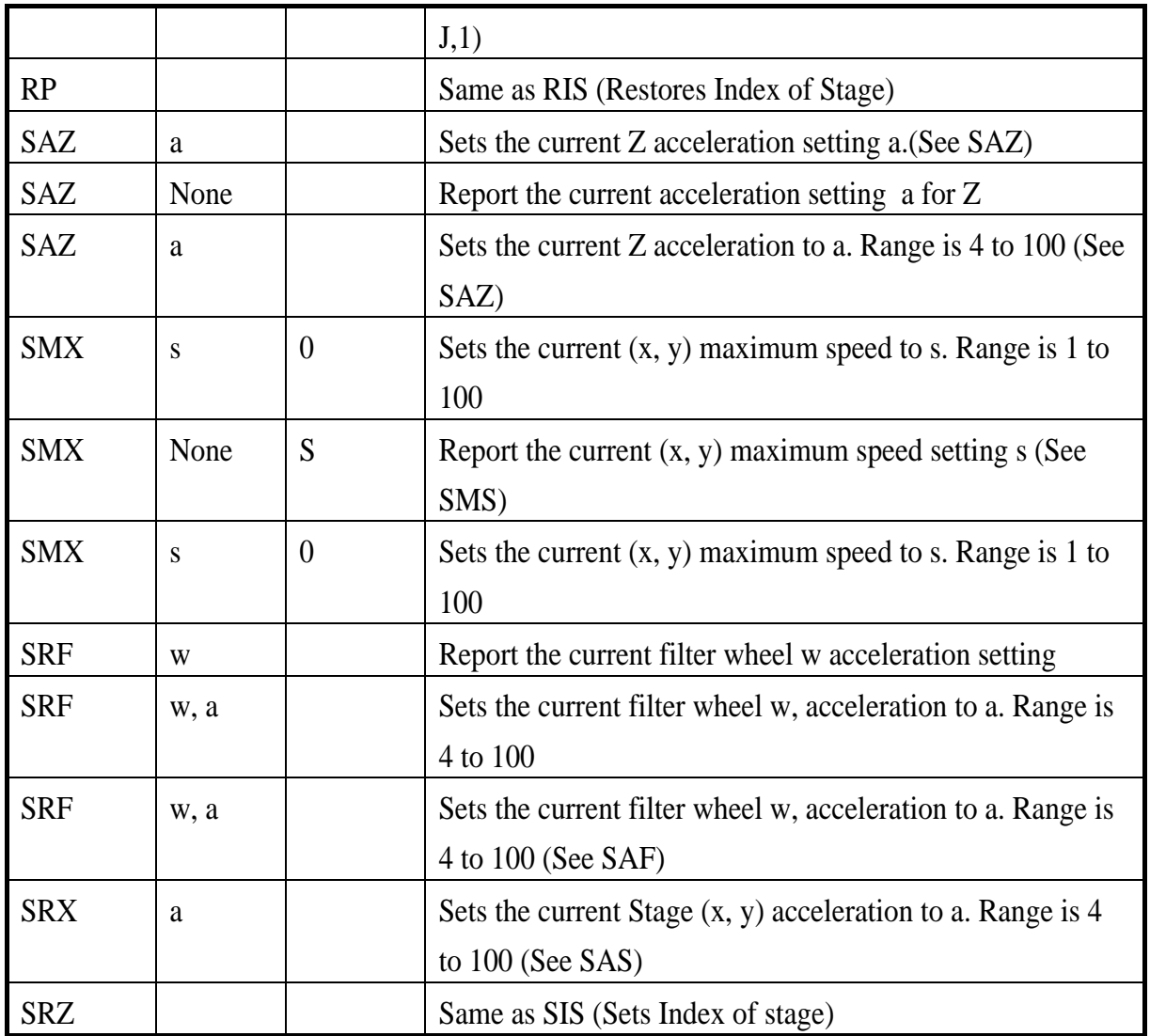

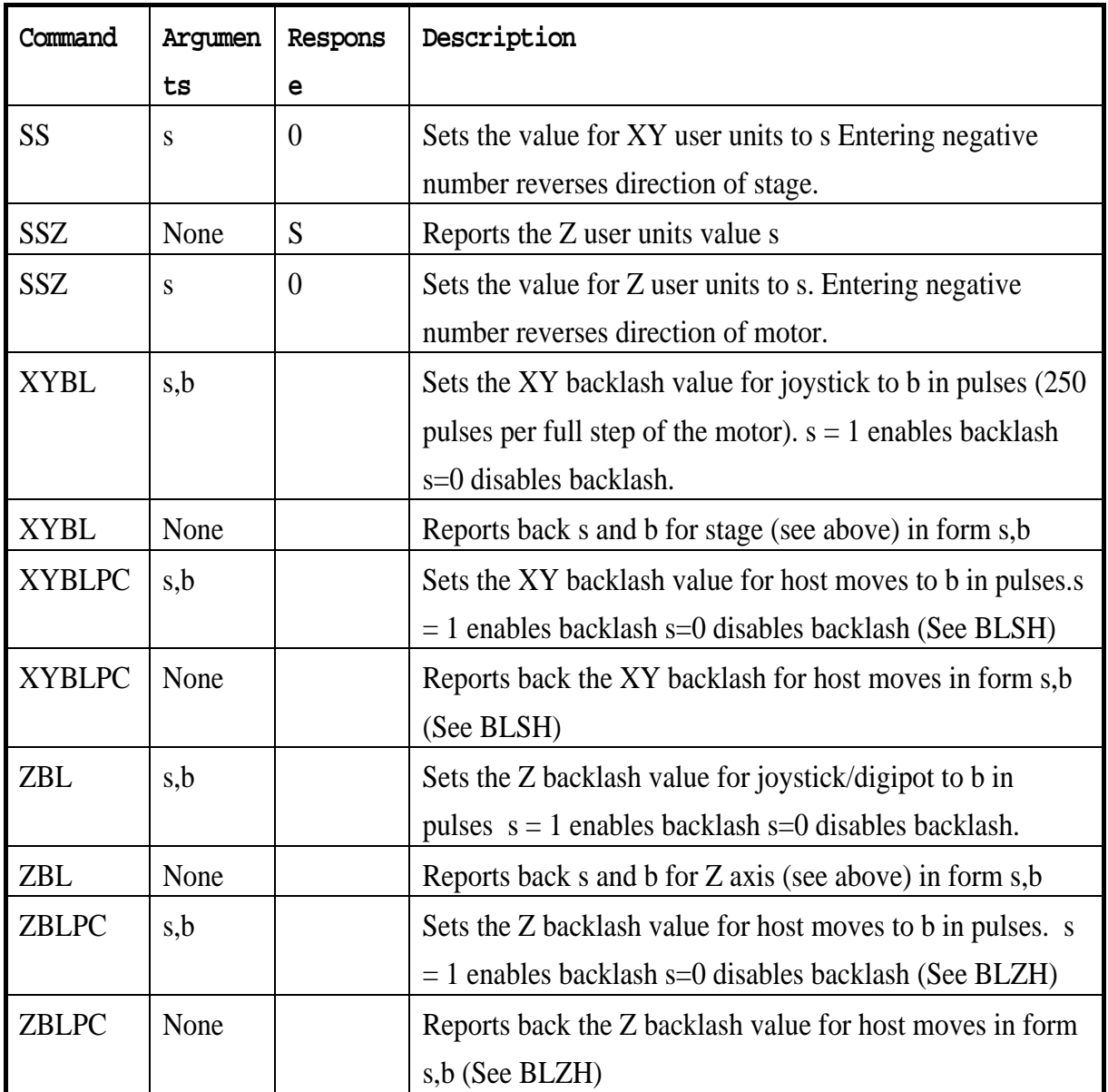